# 30. Introduction to Animation COL781: Computer Graphics

### Course content

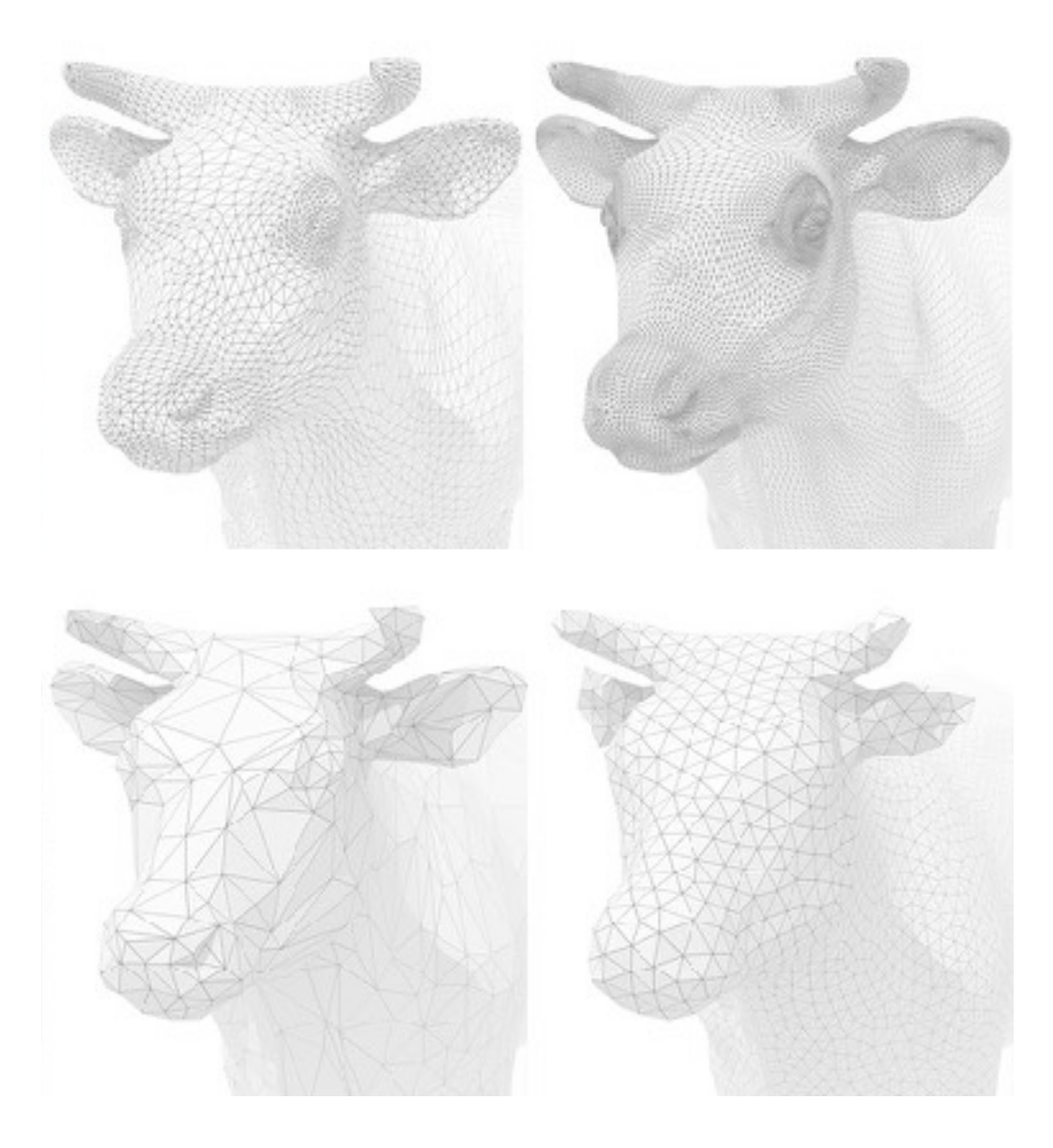

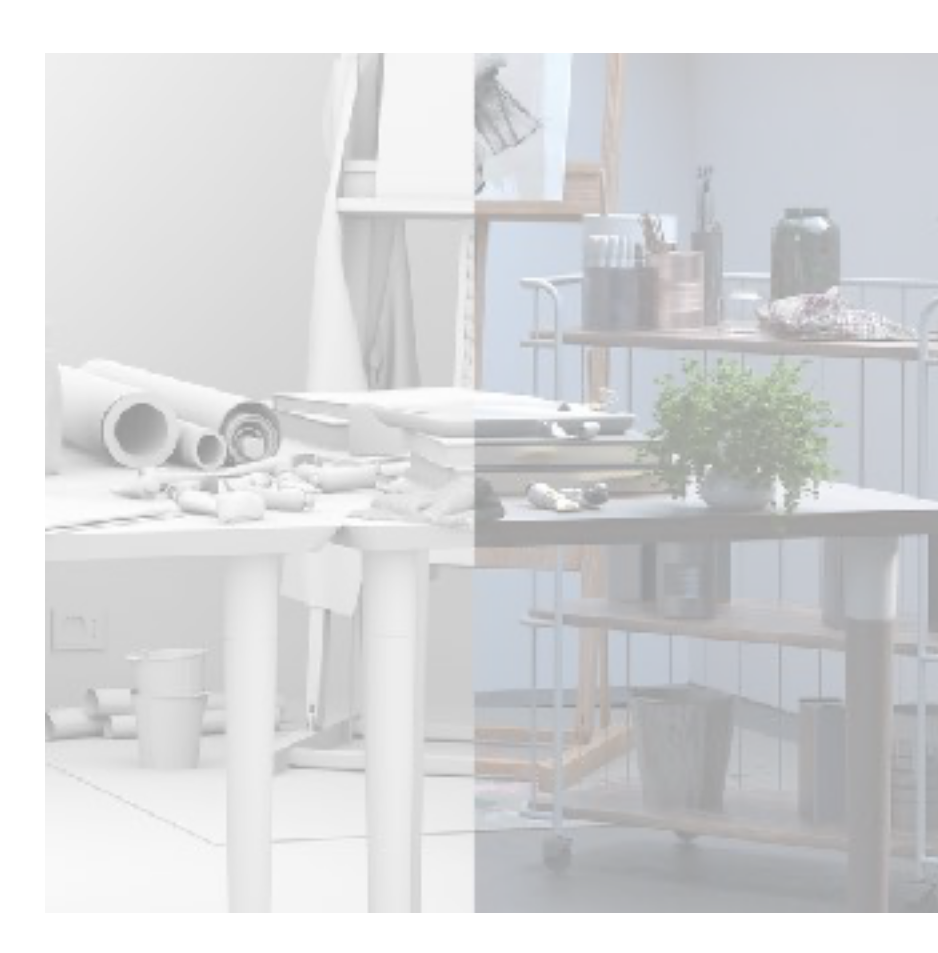

### Modeling Rendering

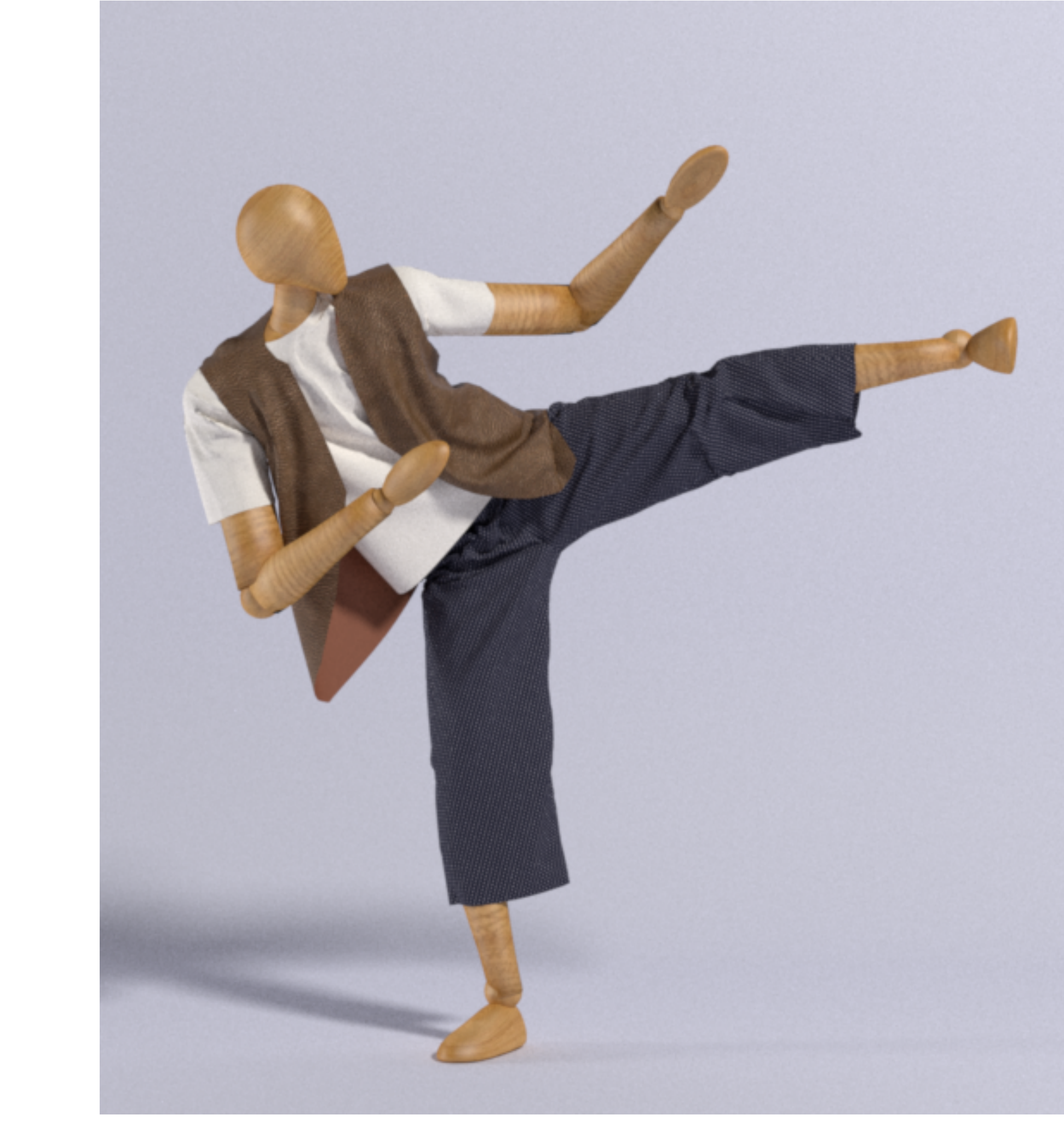

#### Animation

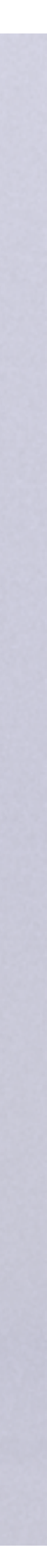

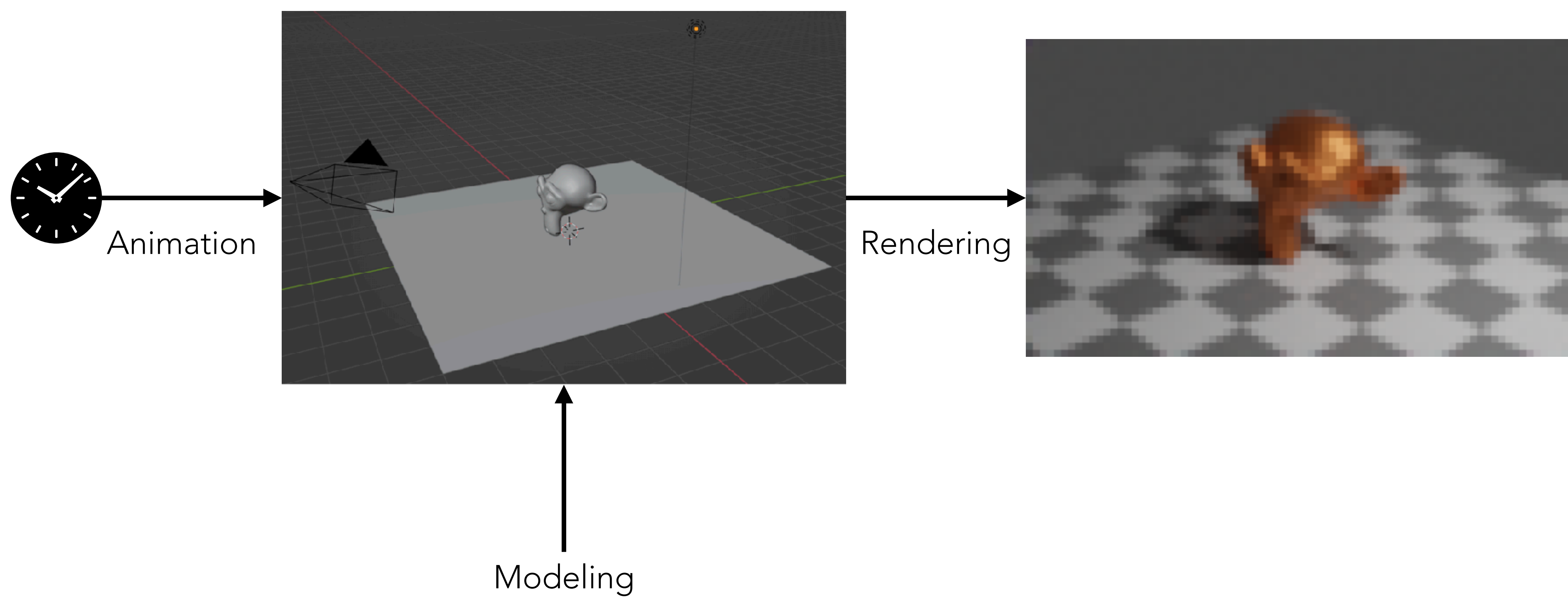

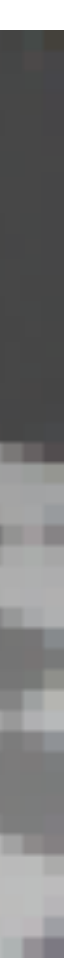

## Dynamic Result

### <https://www.youtube.com/watch?v=KDvfFzFIruQ>

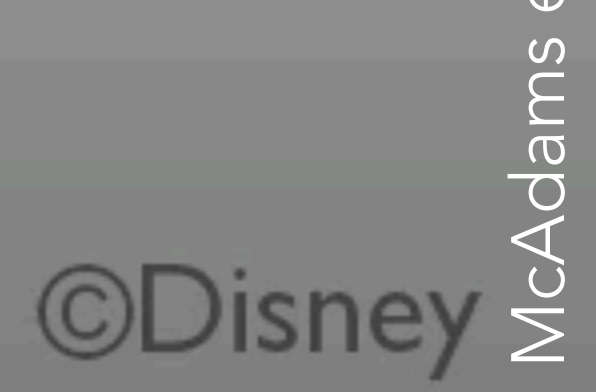

McAdams et al. 2011 201  $\overline{\omega}$ 

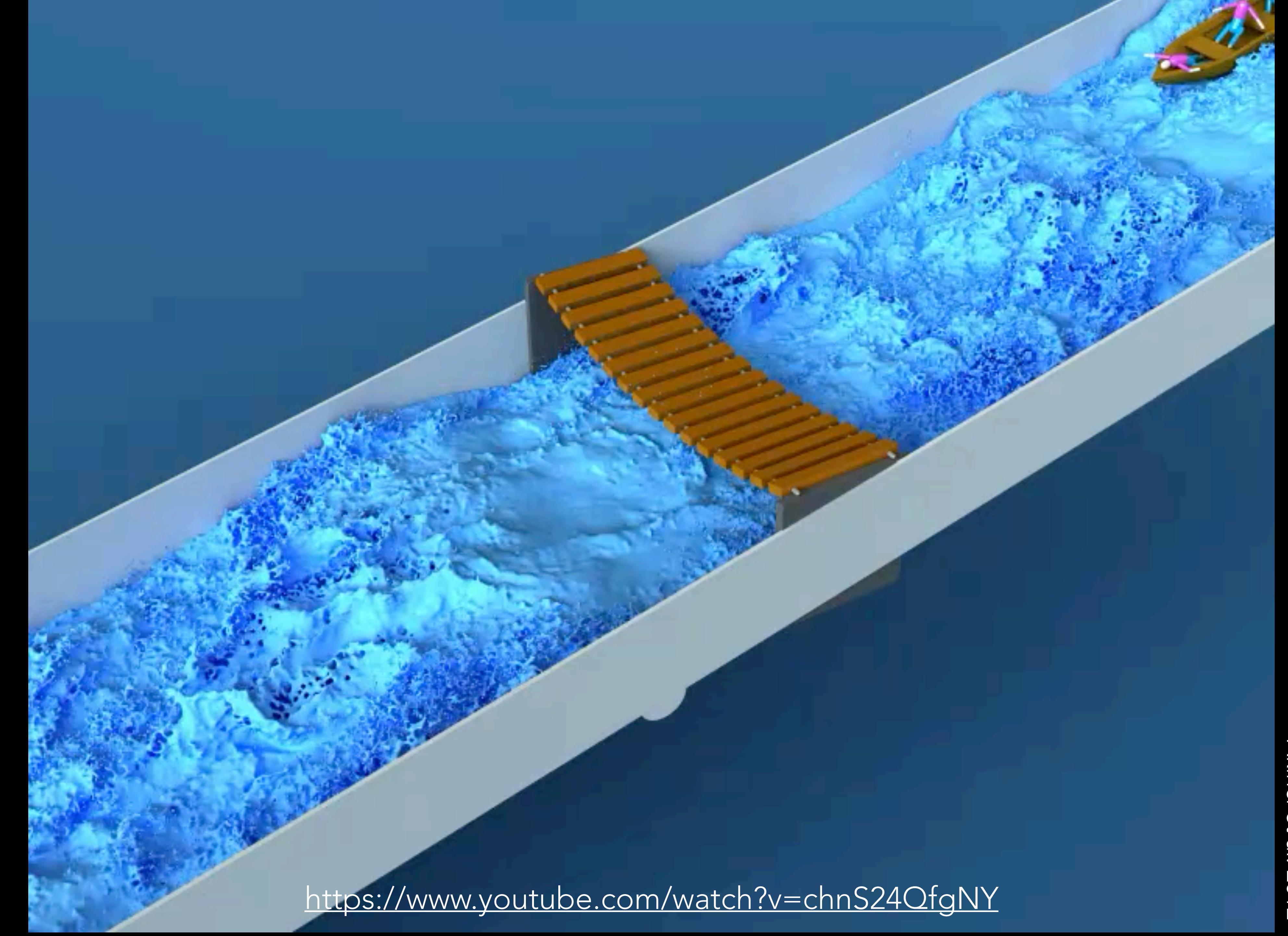

## Character animation

What makes the motion of a character look real?

"Fundamental principles of [character] animation" (cf. Lasseter 1987)

- Squash and stretch
- Anticipation

 $\bullet$  …

• Follow-through and overlapping action

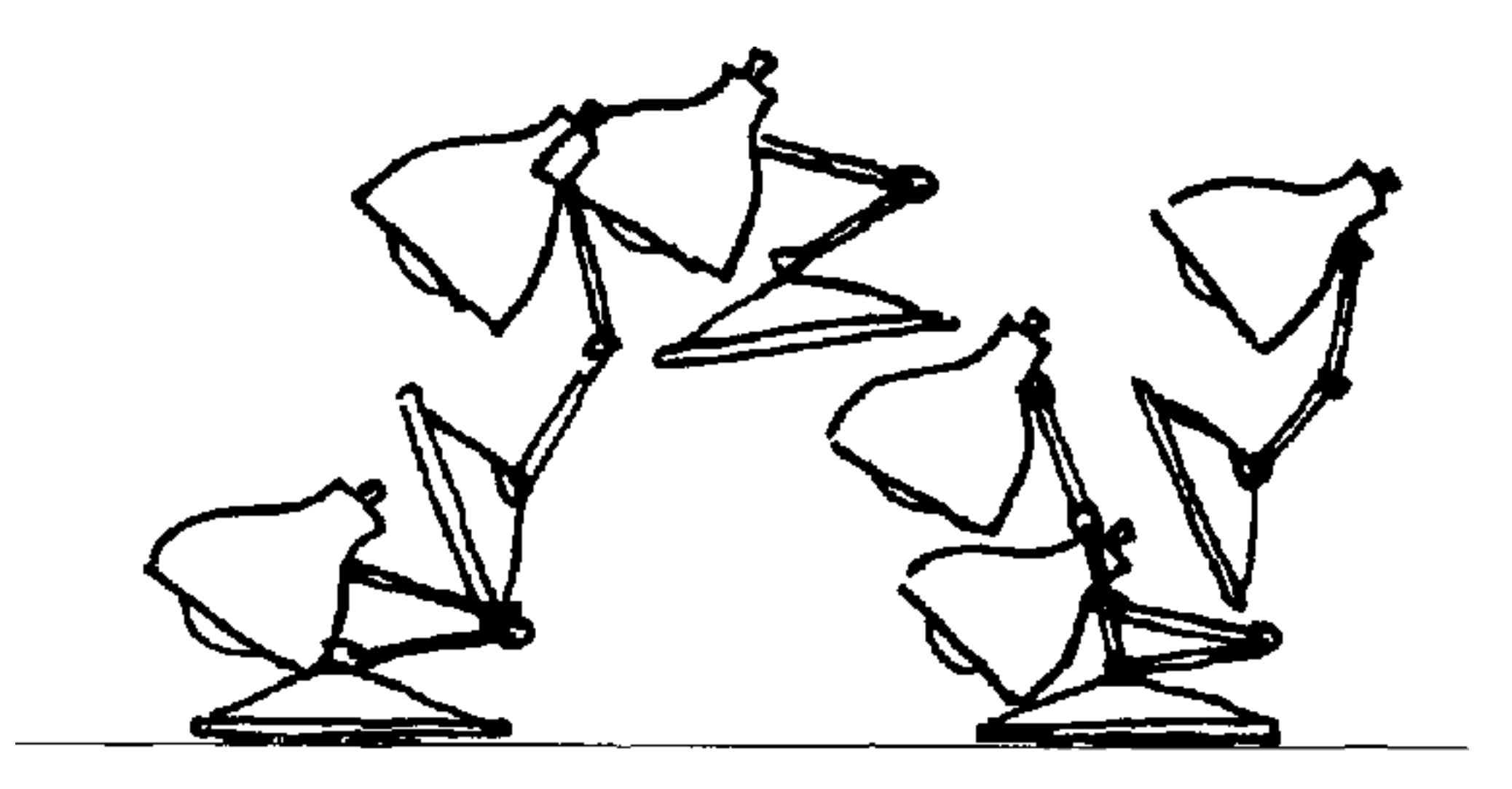

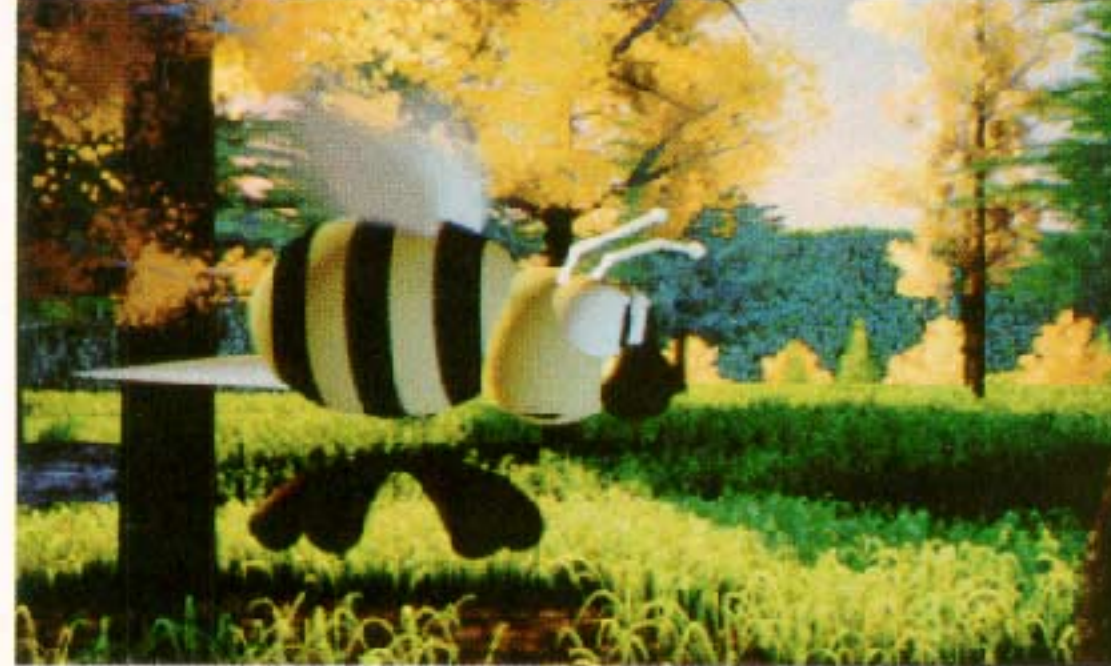

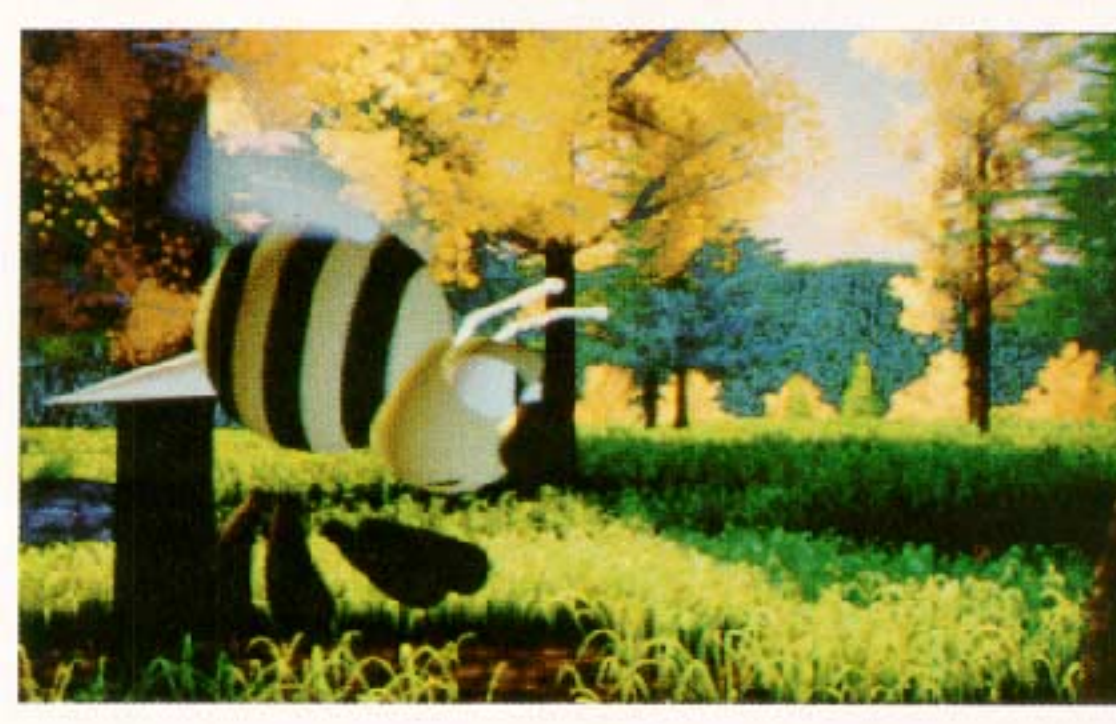

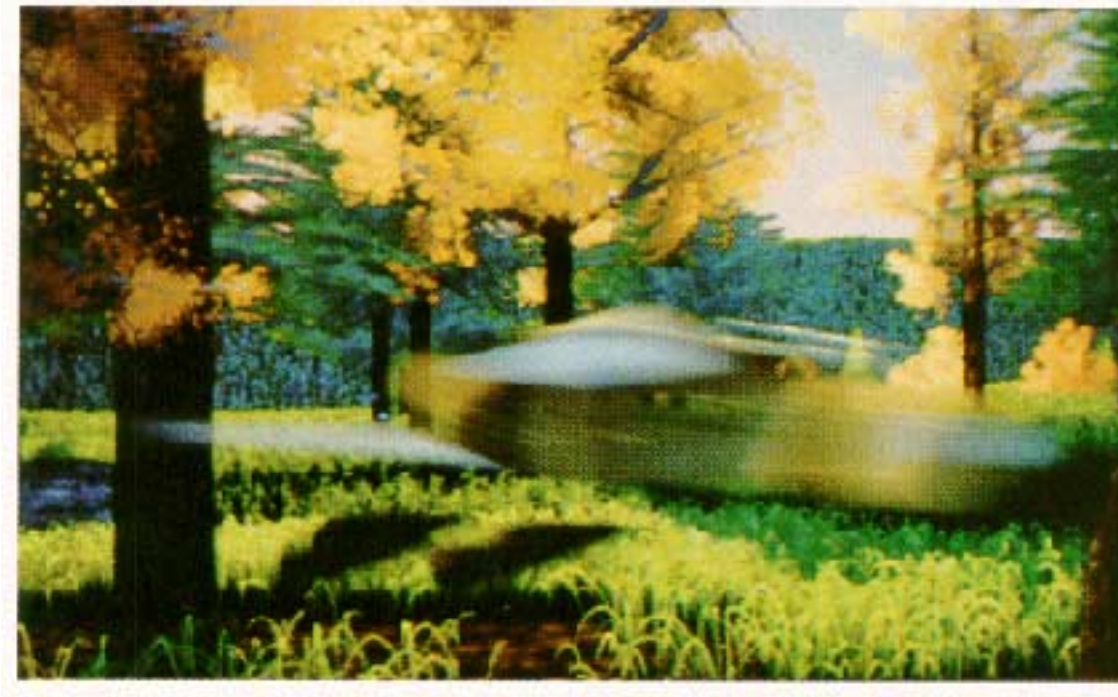

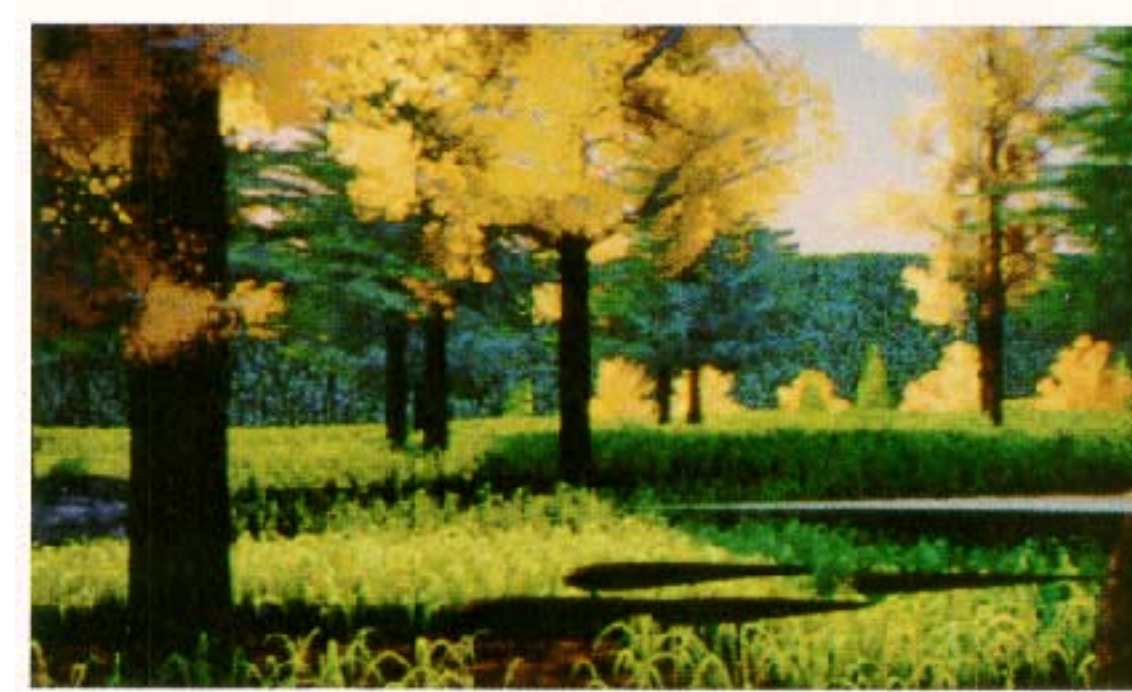

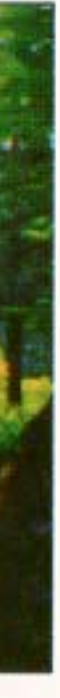

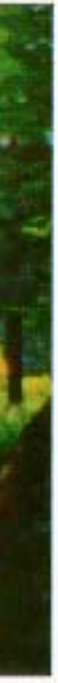

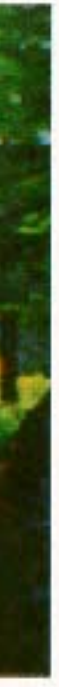

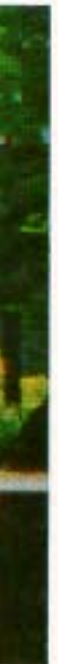

## Physics-based animation

What makes the motion of a physical object look real?

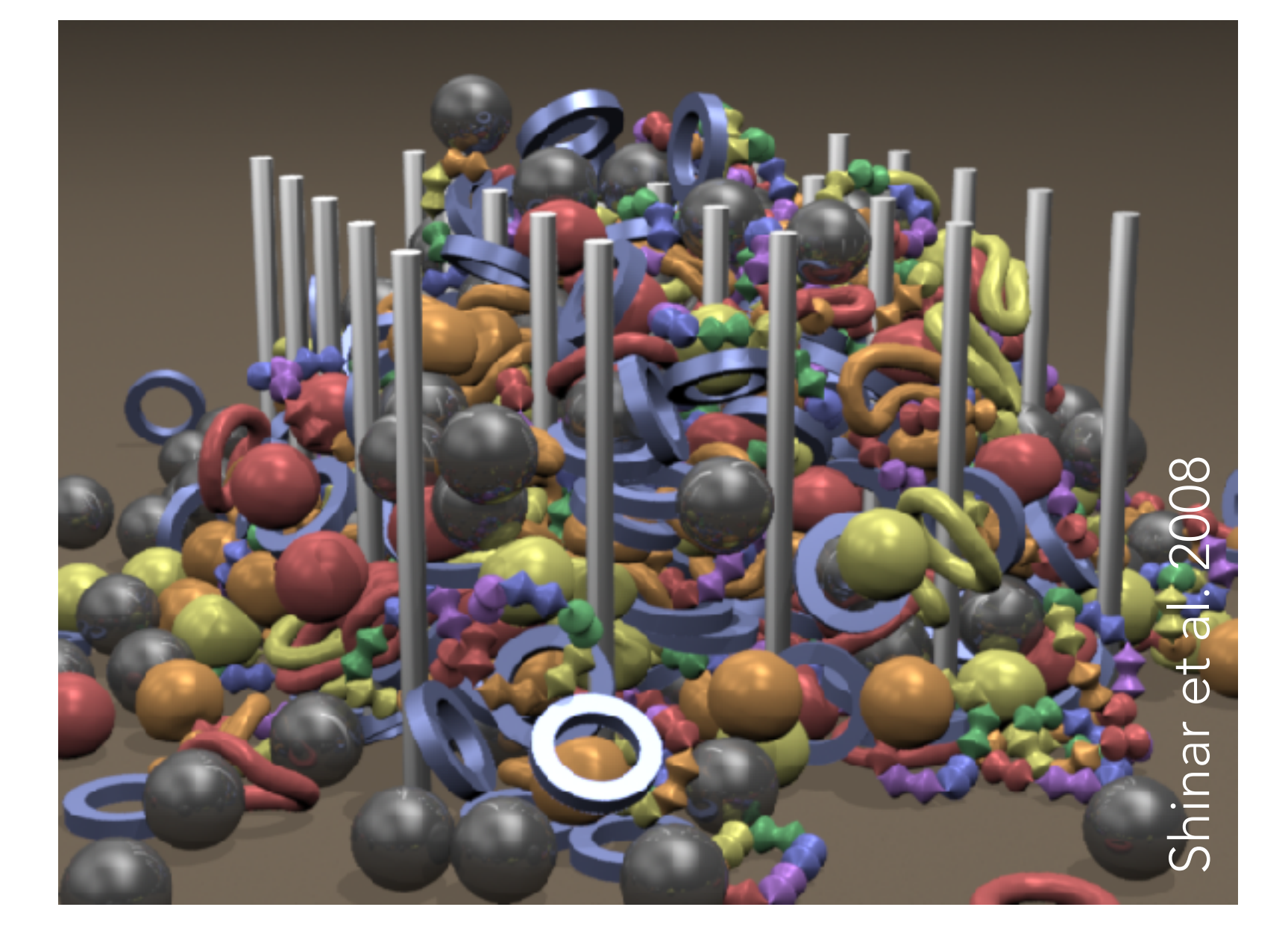

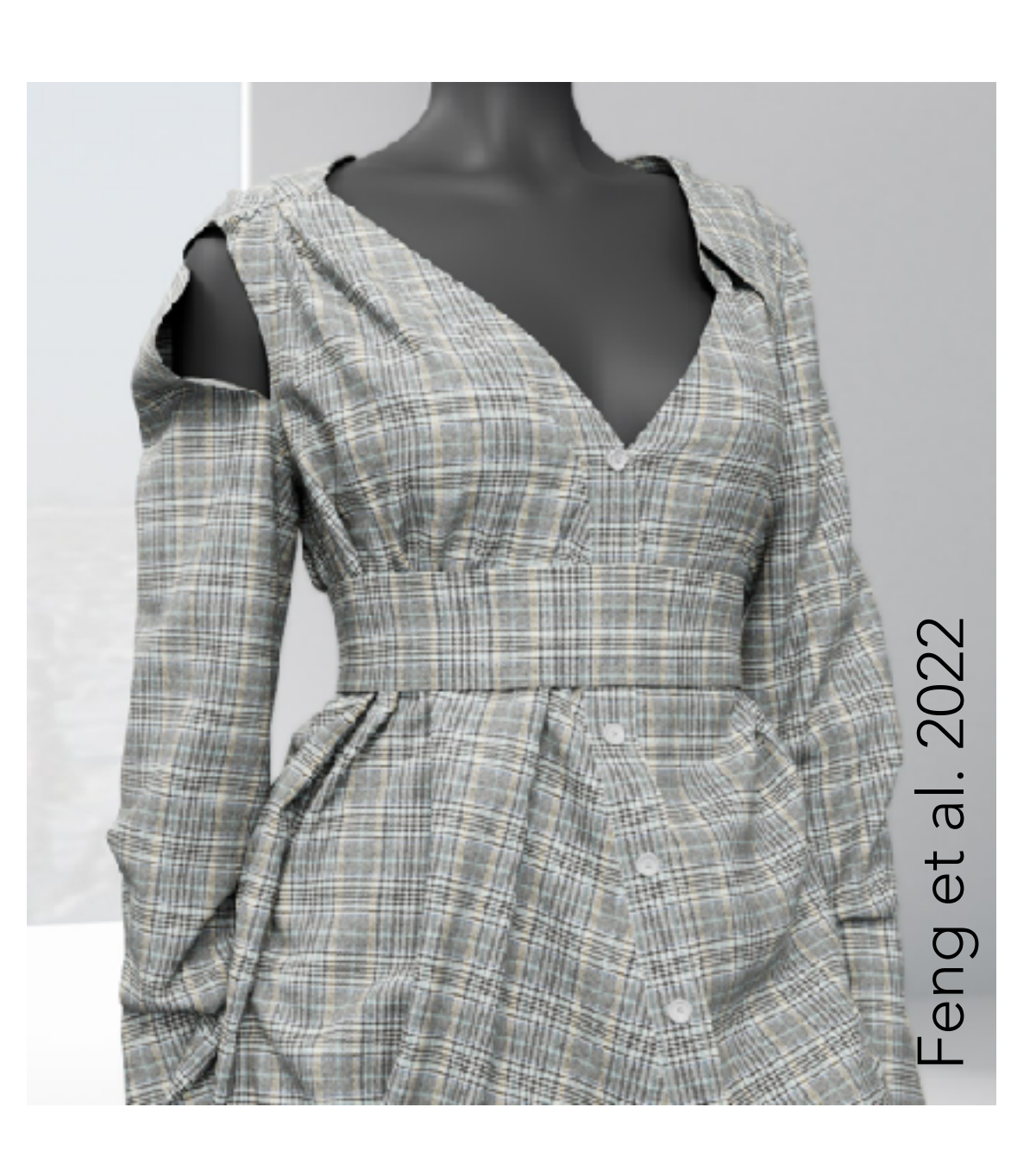

### $F = ma$

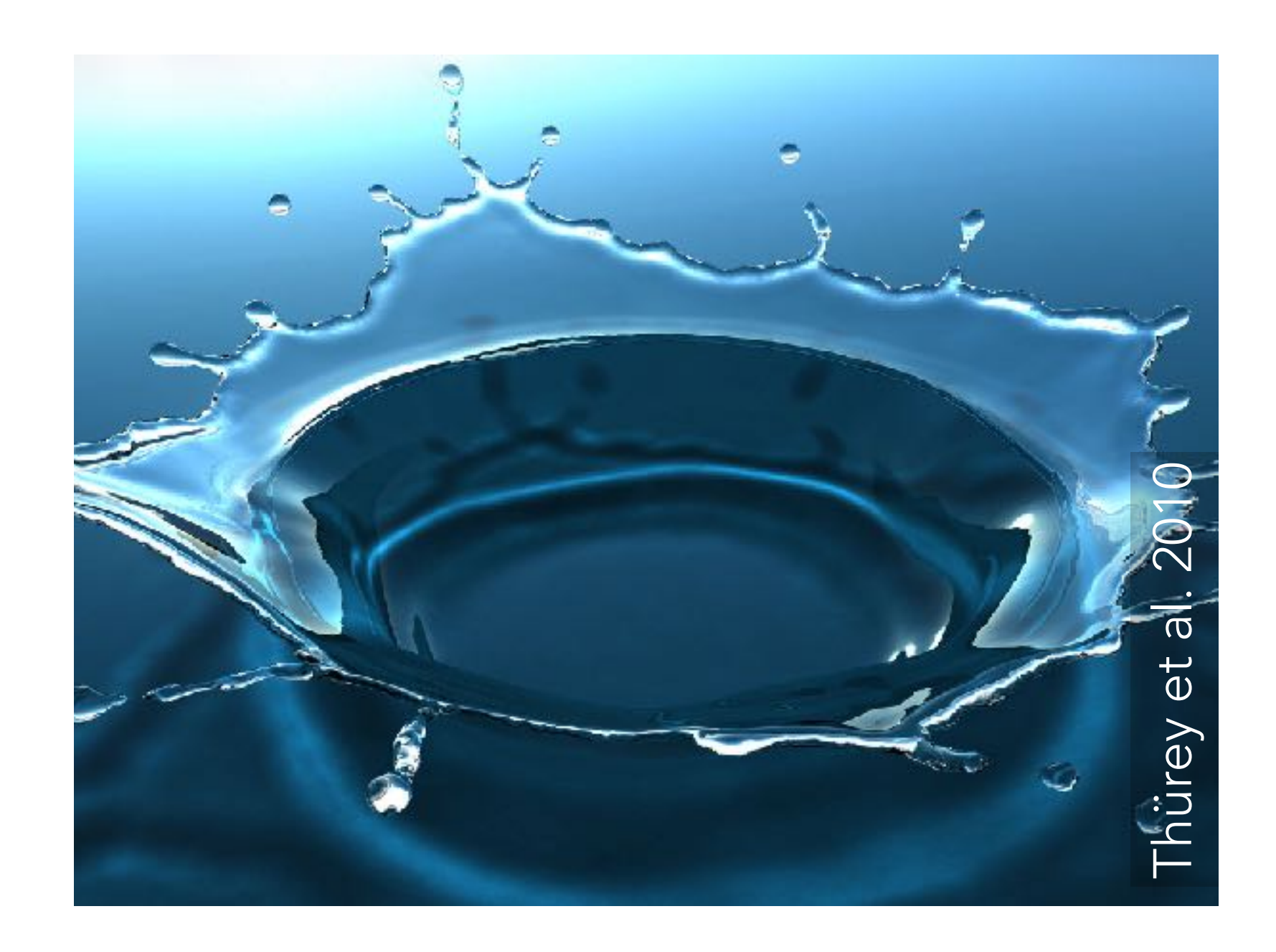

Animation is defined through a set of **animation controls** (degrees of freedom) whose values vary with time

For example:

- Character: joint angles, etc.
- Rigid body: translation and rotation
- Liquid: position/velocity of all particles(!)

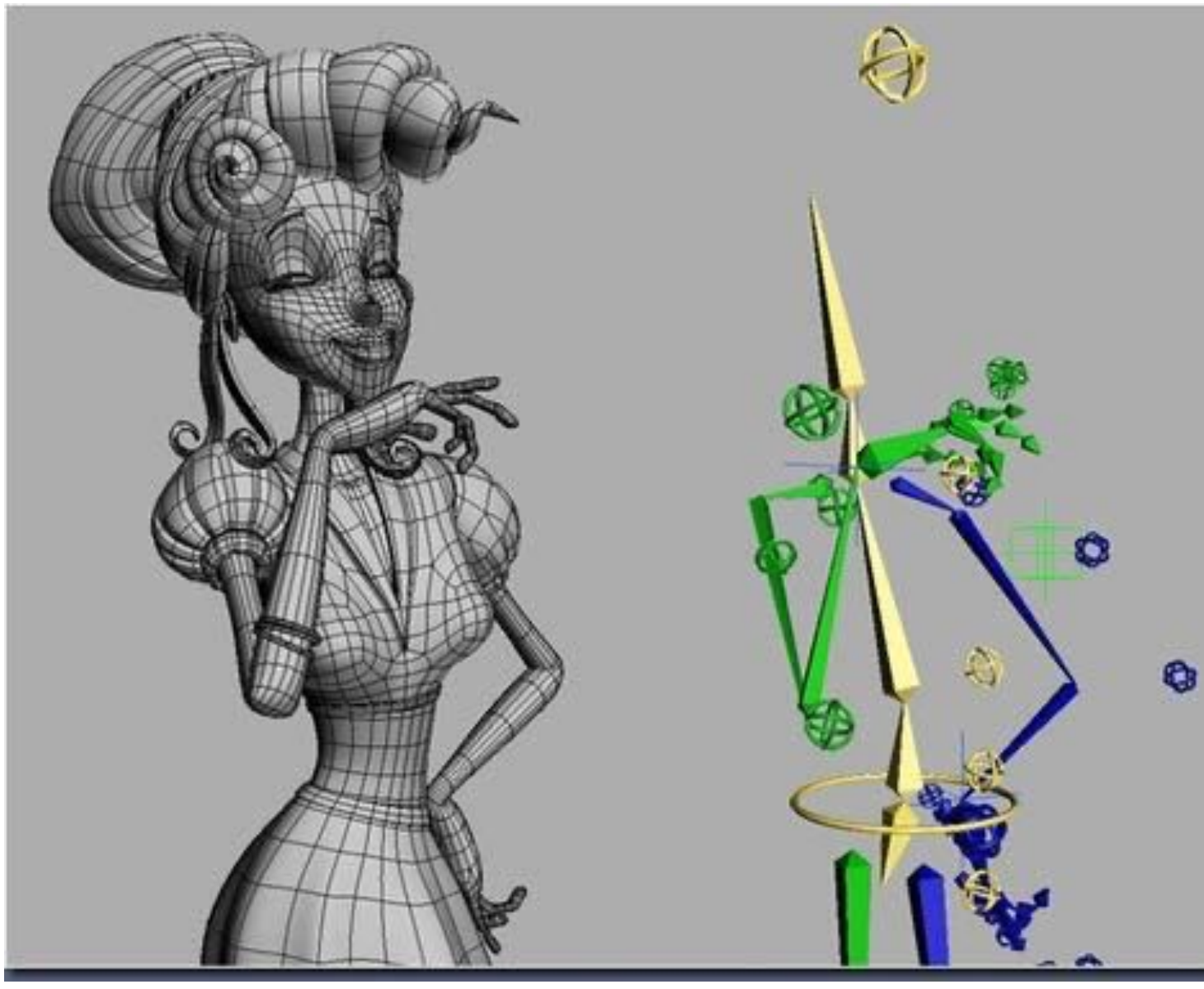

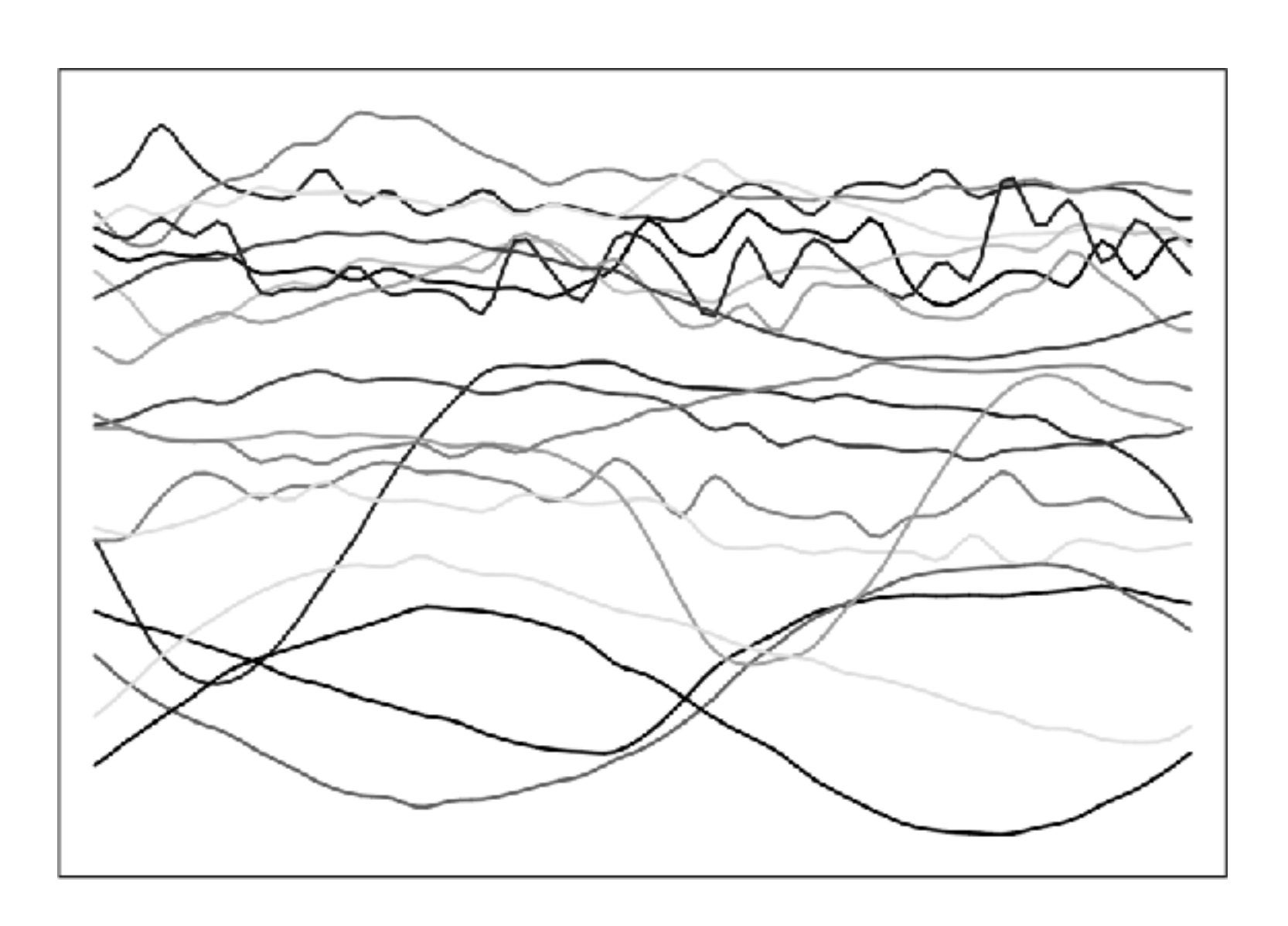

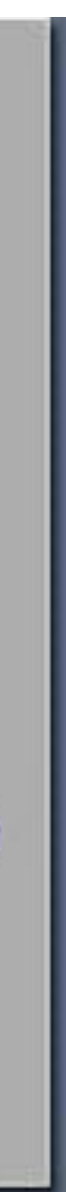

#### For an articulated character, we define the skeleton and control its pose over time: skeletal animation

The skin deforms following the movement of the skeleton: skinning deformation

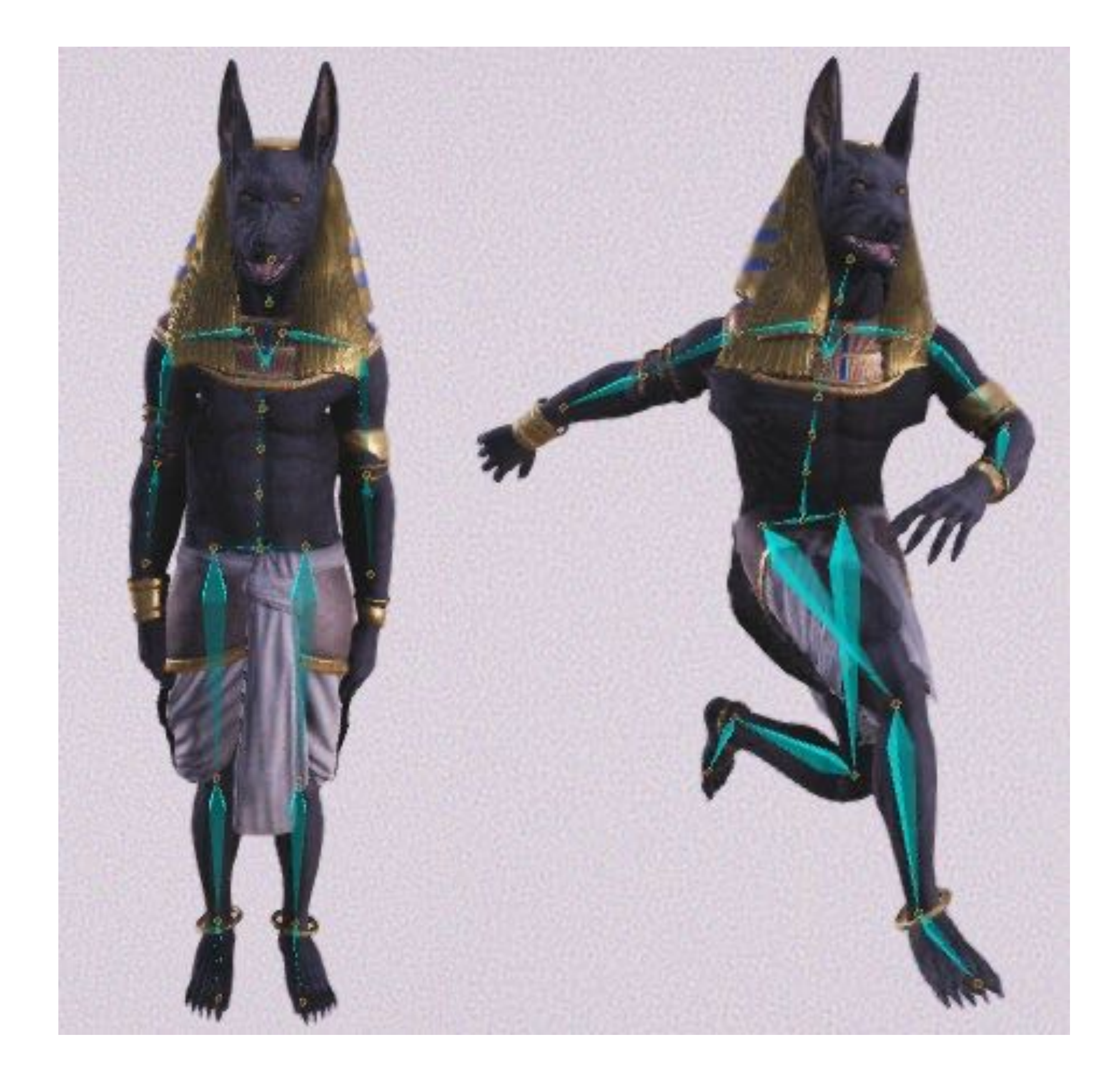

Not all deformations are from bones.

Define rest shape and set of deformations stored as vertex offsets: blend shapes

Can create new shapes by mixing:

$$
V = V_0 + \sum c_i \Delta V_i
$$

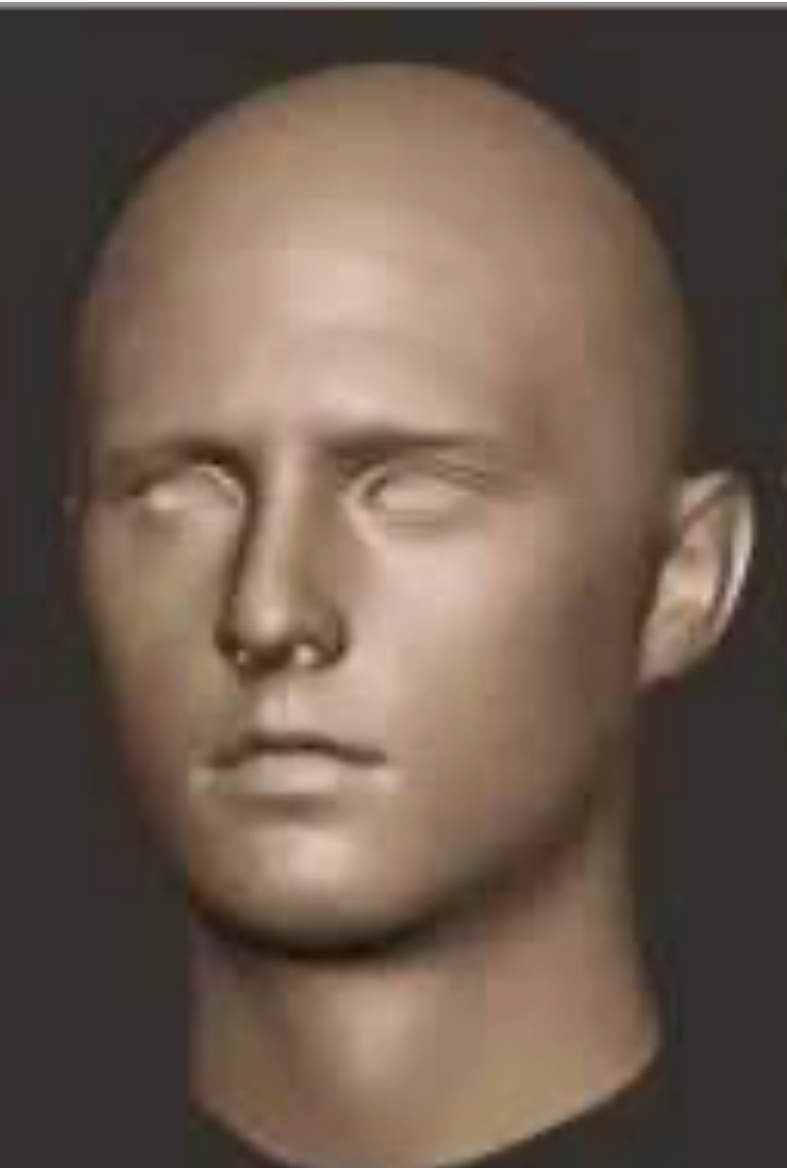

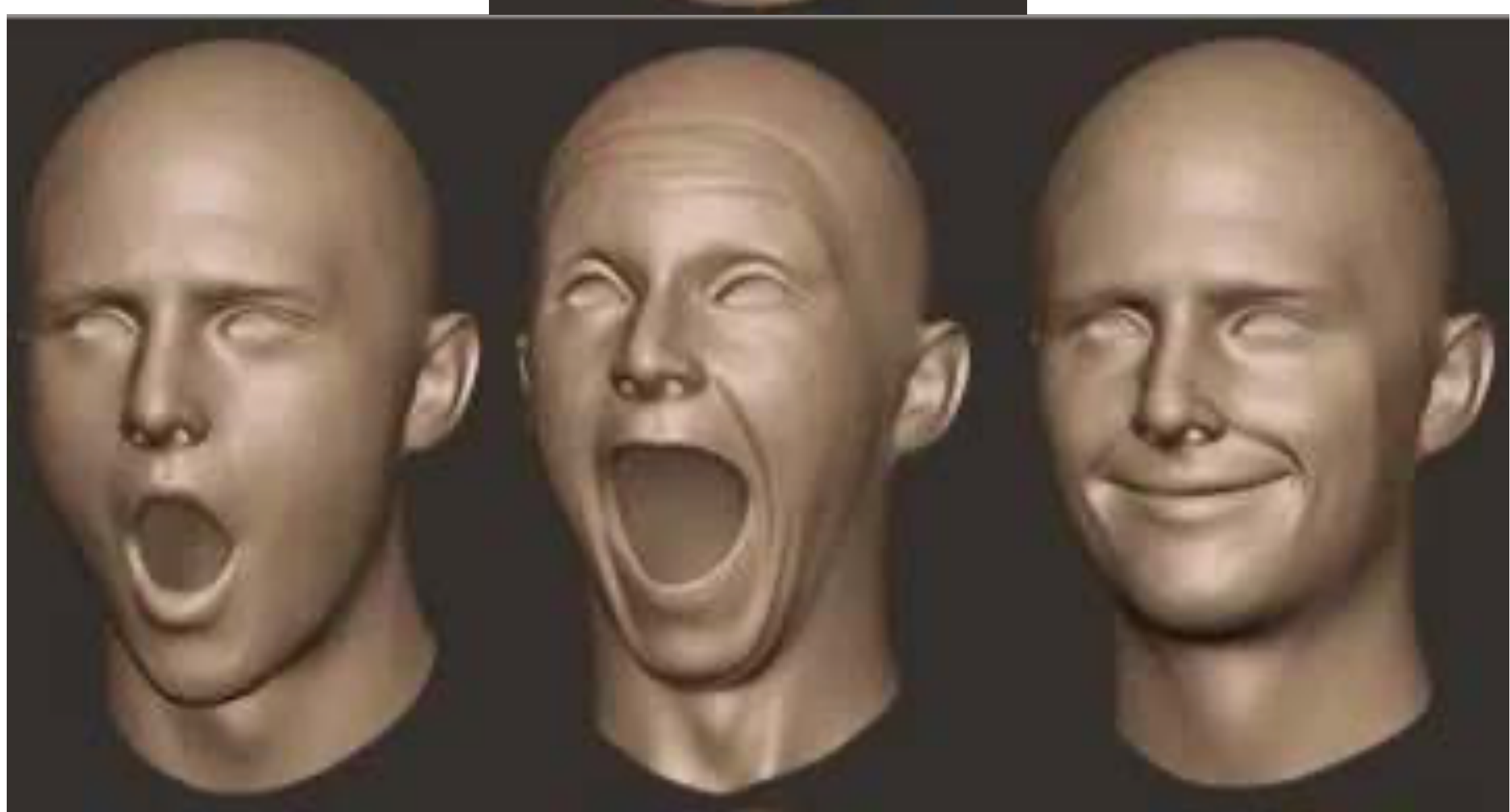

## Types of animation techniques

- Artist-specified (e.g. keyframing)
- Data-driven (e.g. motion capture)
- Procedural (e.g. simulation)

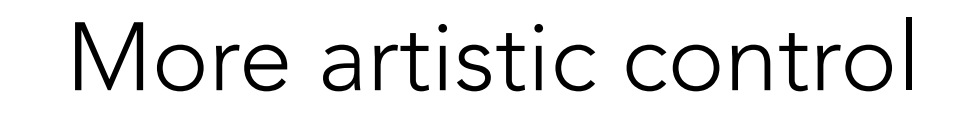

Less manual effort

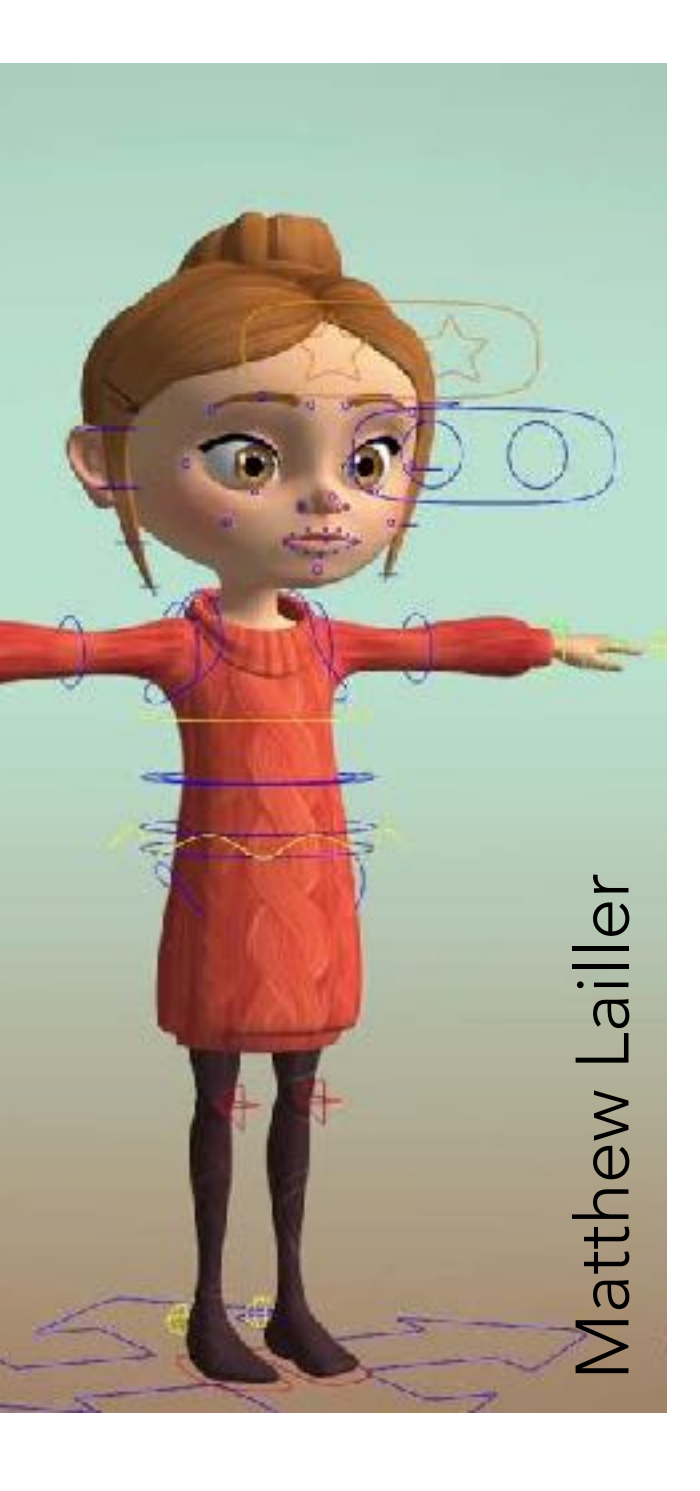

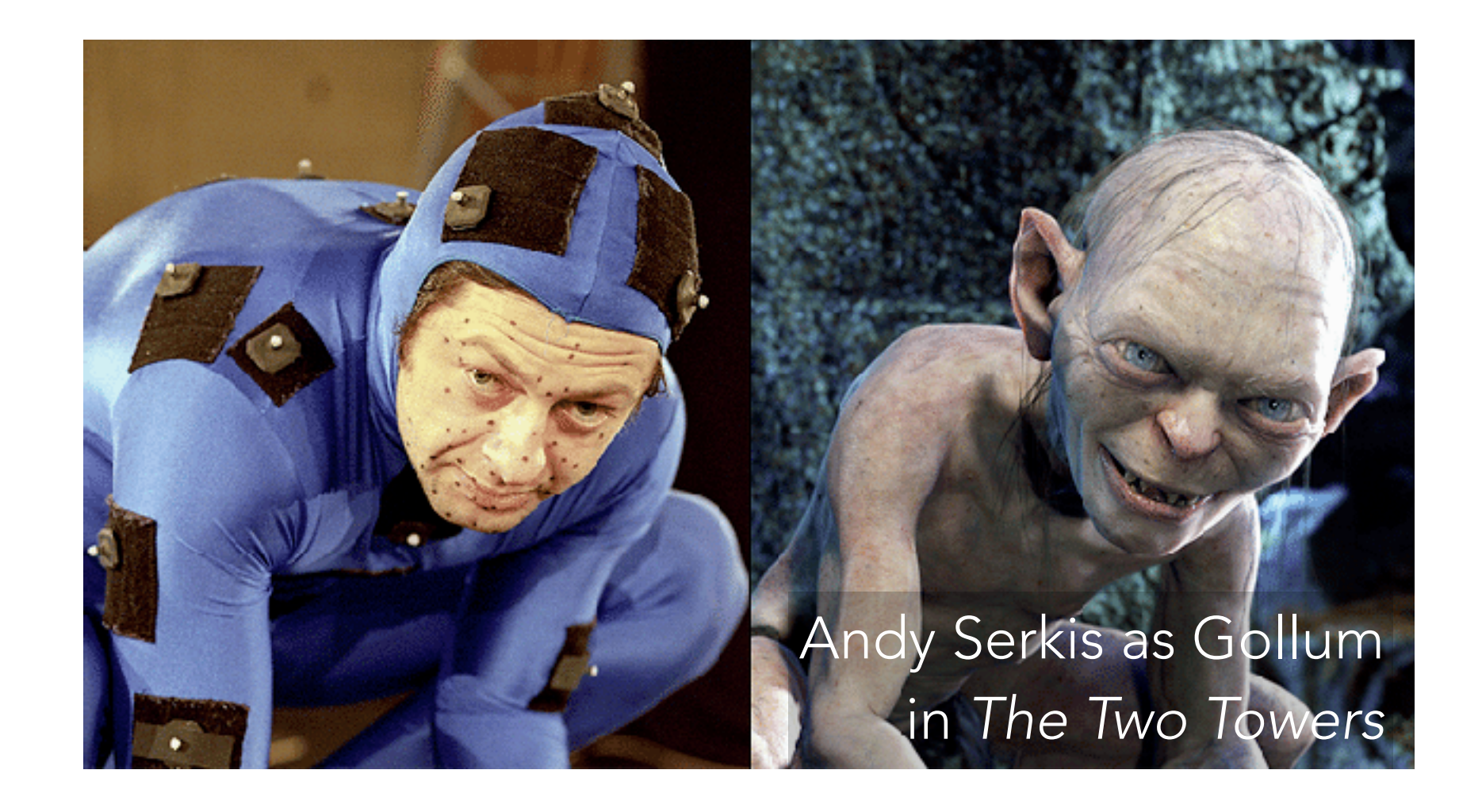

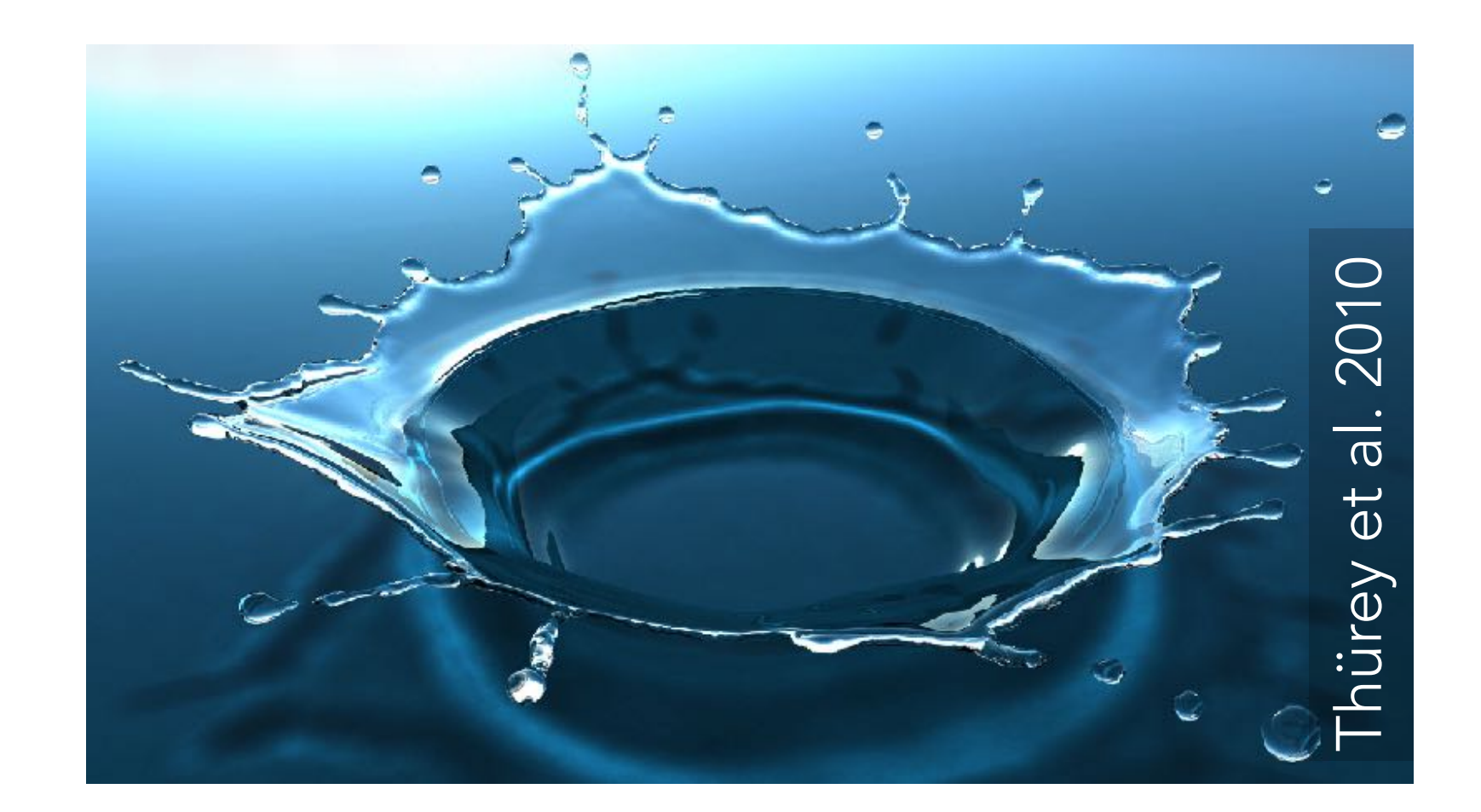

## Keyframe animation

In traditional (hand-drawn animation:

- Lead animator creates keyframes
- Assistant creates inbetween frames ("tweening")

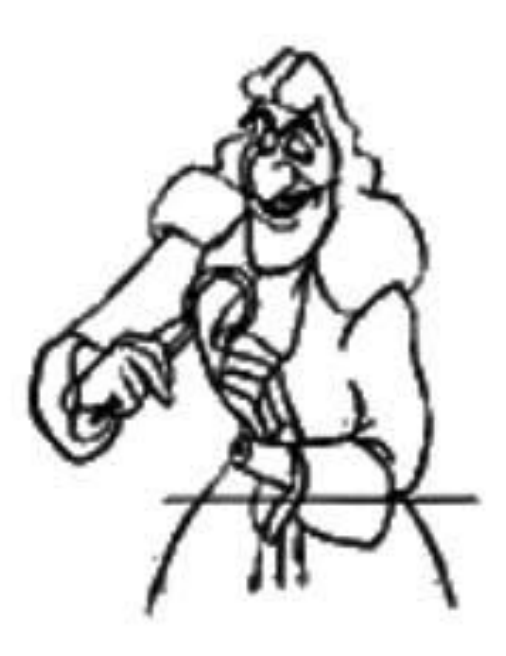

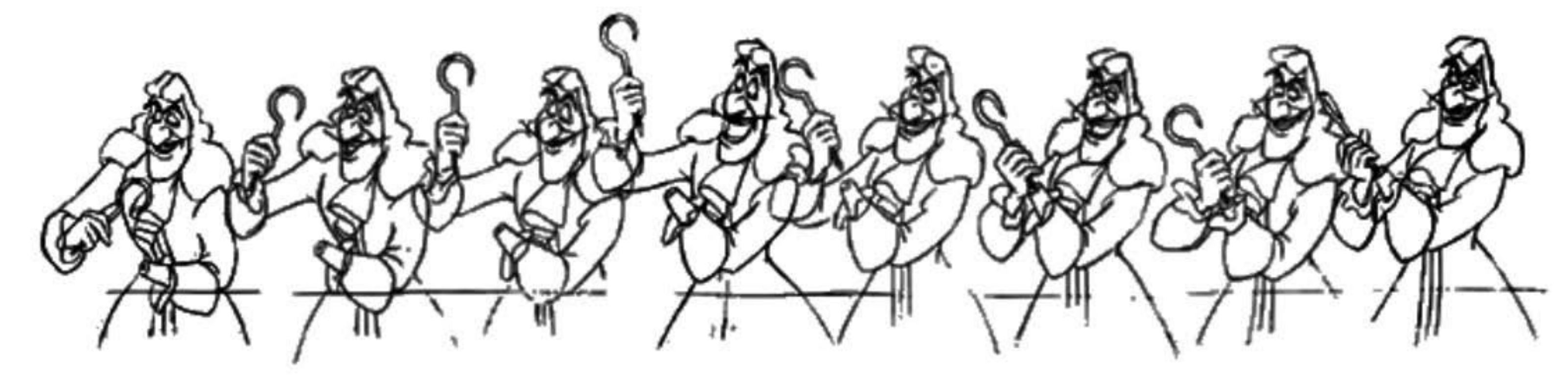

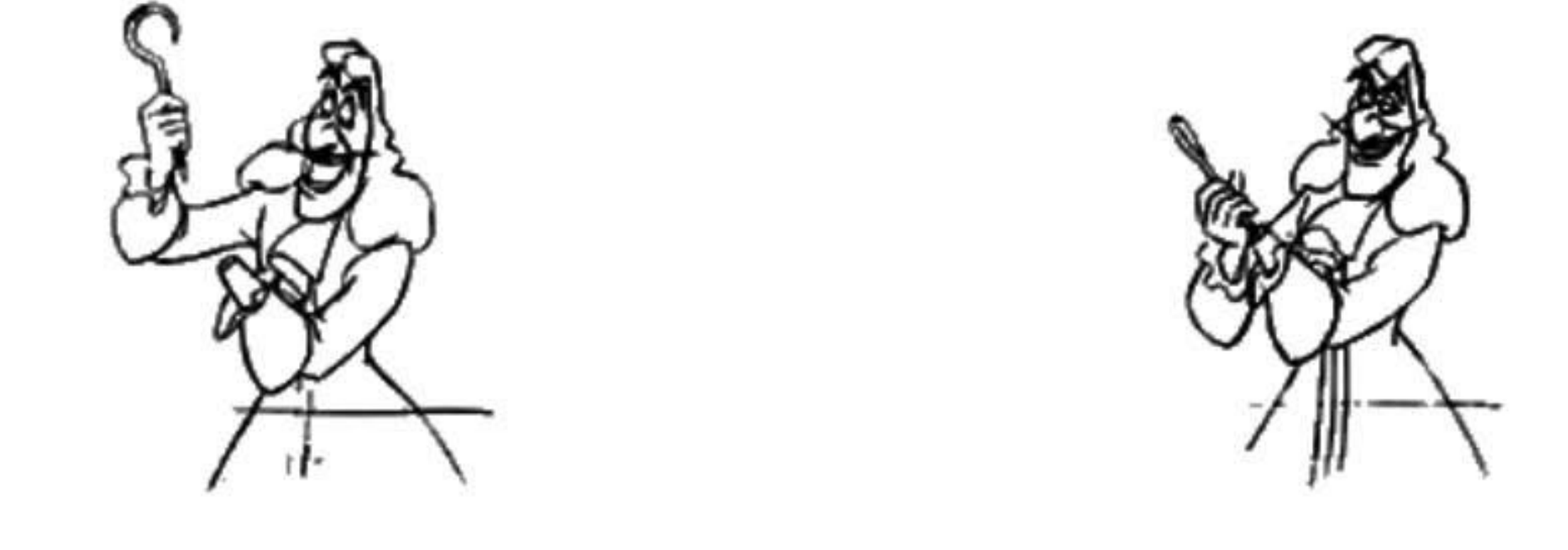

Thomas & Johnston, *The Illusion of Life*

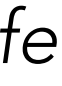

#### In computer animation, keyframes = control points, tweening = splines!

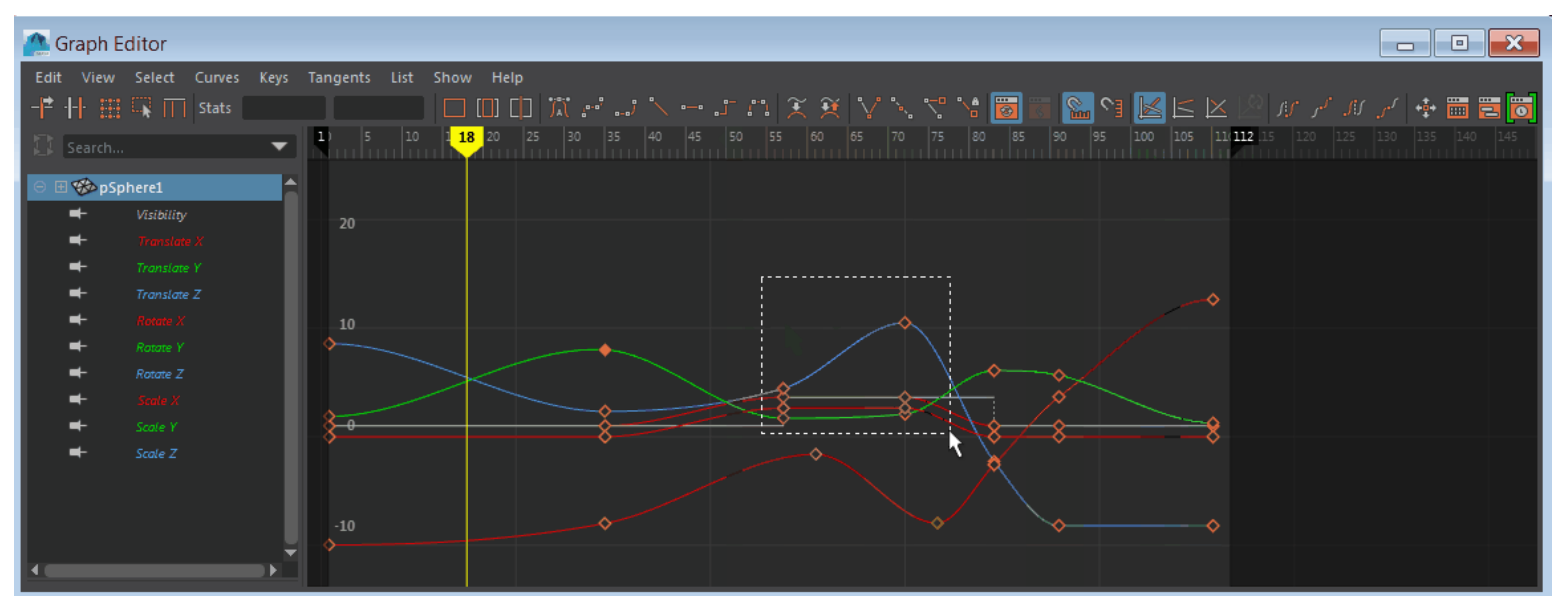

Autodesk Maya's Graph Editor

### Motion capture

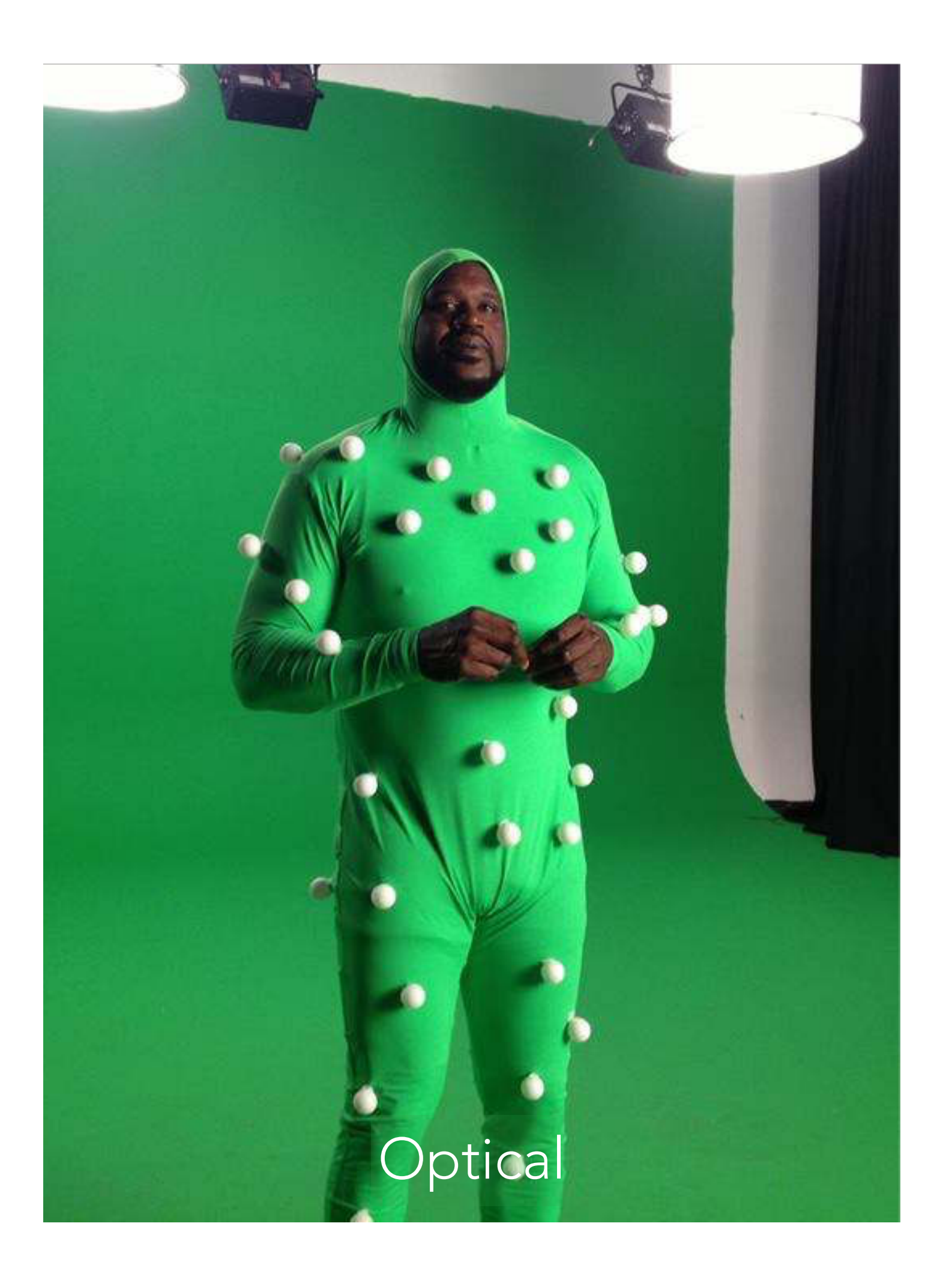

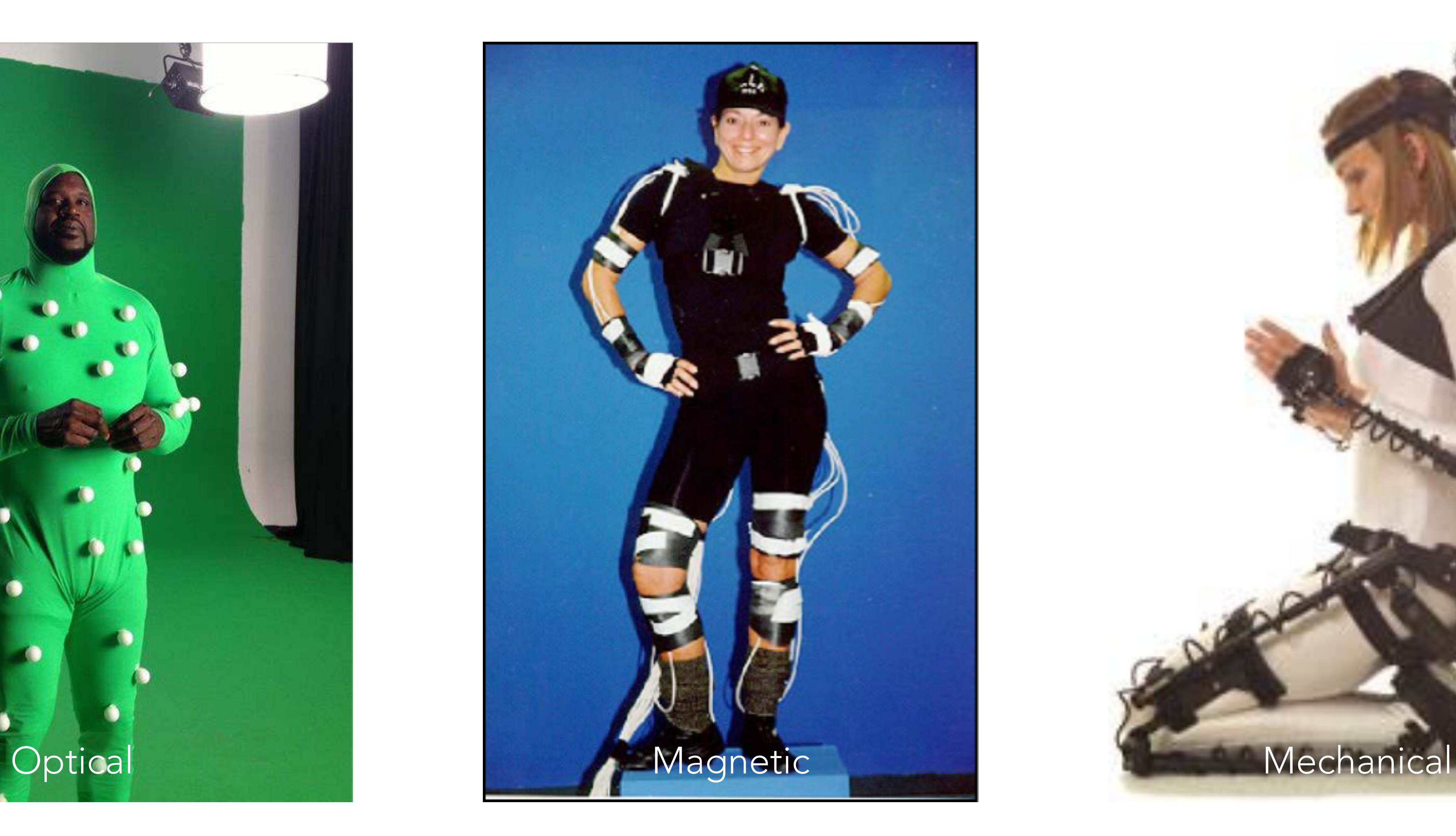

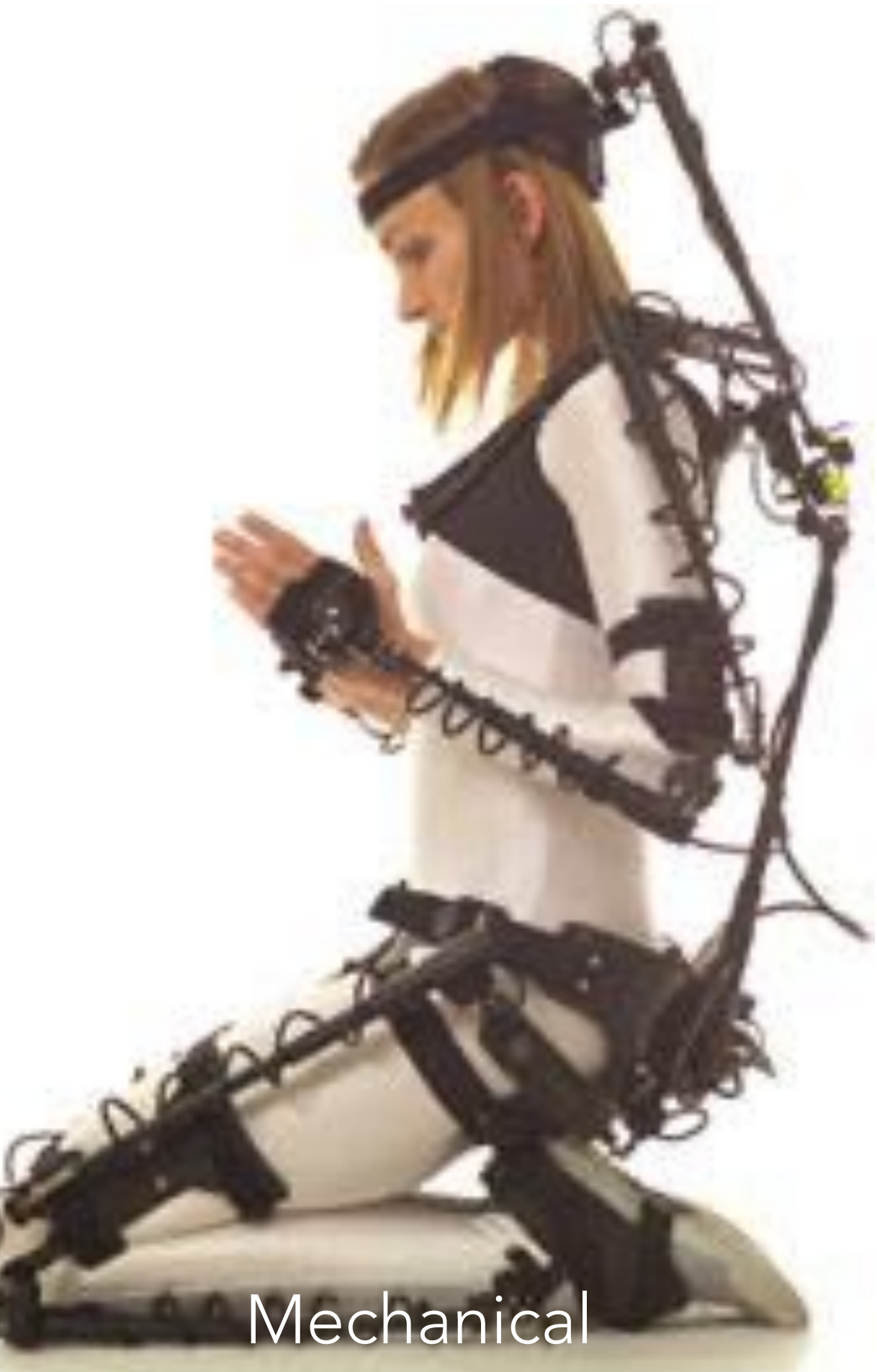

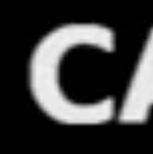

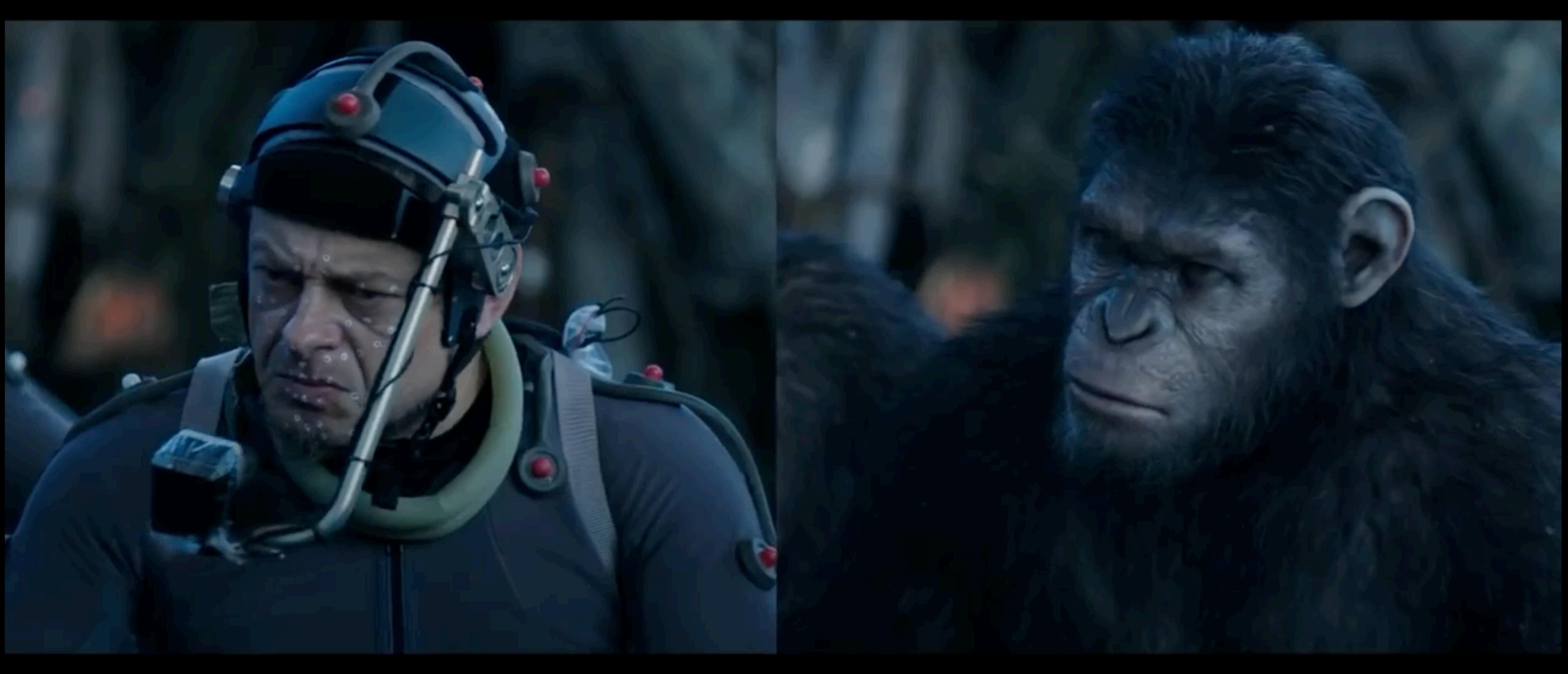

<https://www.youtube.com/watch?v=4NU9ikjqjC0>

### **CAESAR**

#### "Motion capture" (live action reference) in traditional animation :)

![](_page_15_Picture_1.jpeg)

![](_page_15_Picture_2.jpeg)

![](_page_15_Picture_3.jpeg)

![](_page_15_Picture_4.jpeg)

### Procedural animation

- Motion is defined entirely by some algorithm
- e.g. particle systems: update particles' positions based on some chosen rules, e.g.
- directly:  $x = x(t)$
- using velocity field:  $\dot{\mathbf{x}} = \mathbf{v}(\mathbf{x}, t)$
- using forces:  $\ddot{x} = f(x, v, t)$

![](_page_16_Picture_6.jpeg)

*Star Trek II: The Wrath of Khan* <https://www.youtube.com/watch?v=52XlyMbxxh8>

![](_page_17_Picture_1.jpeg)

## Physics-based animation (a.k.a. simulation)

- Solve the equations of motion to automatically get physically realistic motion.
- e.g. Rigid bodies
- Degrees of freedom: position, rotation

• Challenges: collisions, frictional contact, stacking

![](_page_18_Picture_7.jpeg)

$$
\frac{d^2\mathbf{x}}{dt^2} = \mathbf{f}_{ext}/m
$$

$$
\frac{d^2\mathbf{R}}{dt^2} = \cdots
$$

![](_page_18_Picture_9.jpeg)

### Deformable bodies, cloth, etc.

Every vertex can move independently! But deformation causes internal elastic forces

- Physically accurate: finite element method
- Cheap approximation: mass-spring systems (just a bunch of particles and 1D springs)

![](_page_19_Picture_4.jpeg)

![](_page_19_Picture_6.jpeg)

### Fluids (smoke, water, fire, etc.)

Described by the Navier-Stokes equations (system of partial differential equations)

Velocity field v(x): every point has its own velocity!

![](_page_20_Picture_3.jpeg)

![](_page_20_Picture_4.jpeg)

![](_page_20_Picture_6.jpeg)

![](_page_21_Picture_3.jpeg)

### Physics in character animation

![](_page_21_Picture_1.jpeg)

![](_page_21_Picture_2.jpeg)